## **はじめに必ず 手続きをしてください**

SoftBank

**新しい機種のご利用方法**

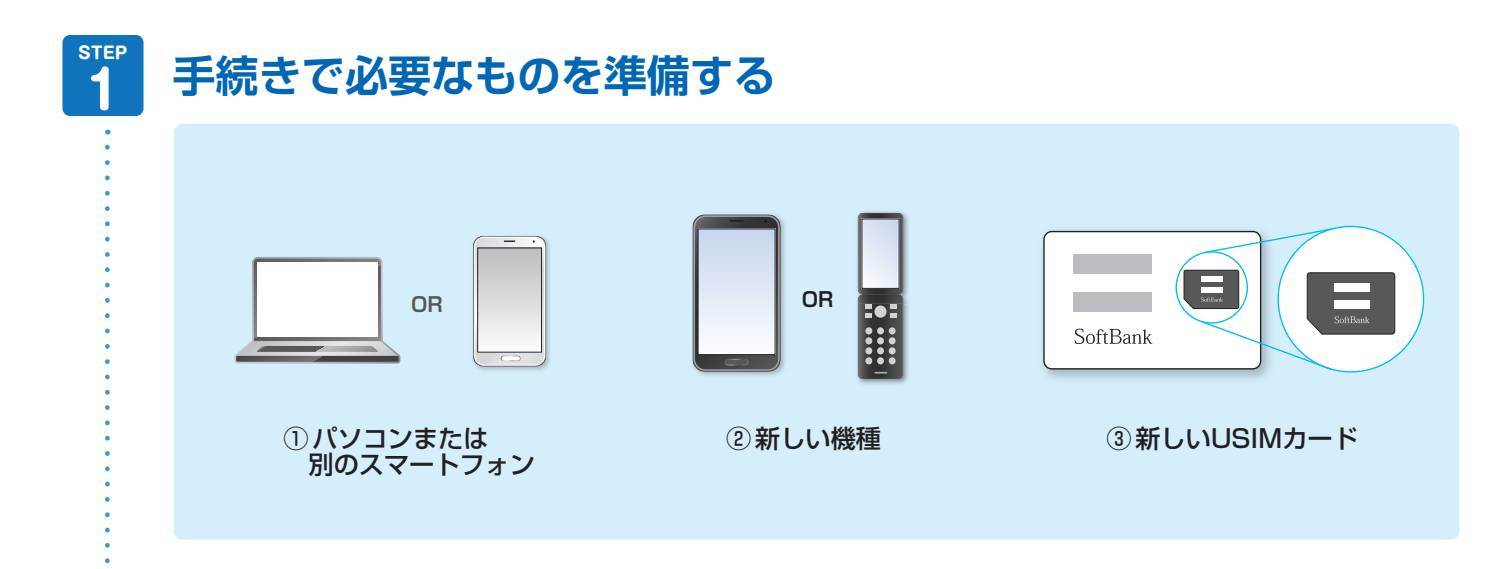

QRコードを読み取るか、URLで手続きサイトを開く こんのはいろ ご利用開始の手続きをする **http://u.softbank.jp/2vo06JE QRリーダー OR 2 | WEB でご利用開始手続きをする** [ご利用開始手続きの受付時間] 9:00 - 20:30 年中無休 自動音声通話でもお手続きいただけます【 通話料無料 0800-100-2555 】

**裏面につづく**

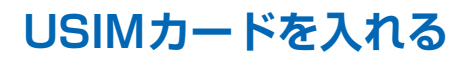

**STEP** 

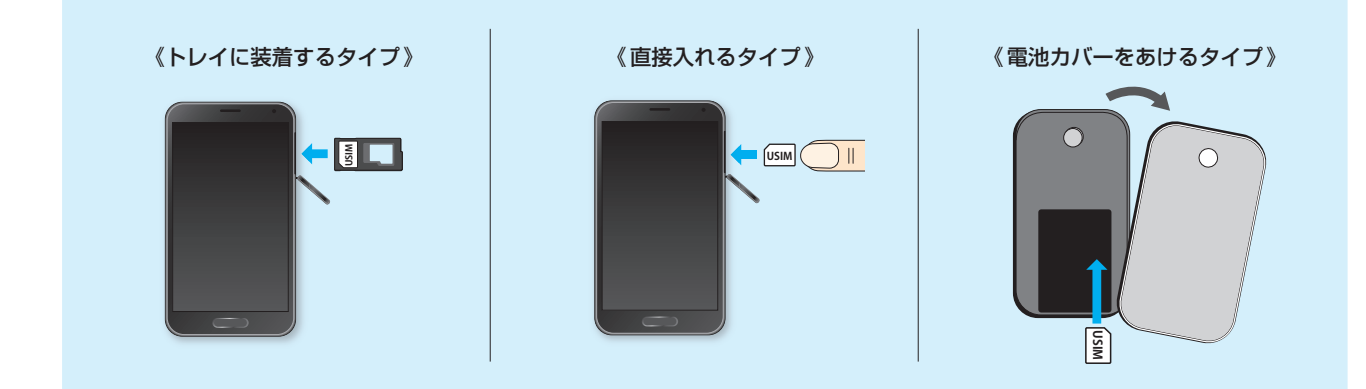

※上記以外の機種は、商品に同梱のマニュアルをご確認ください。

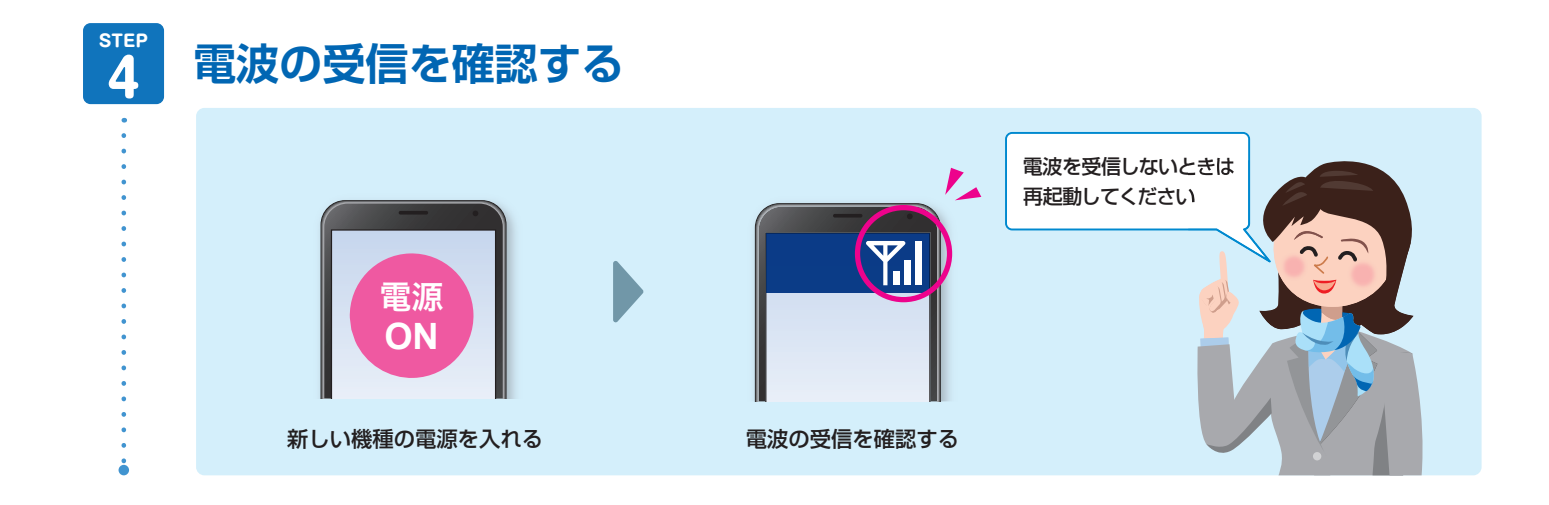

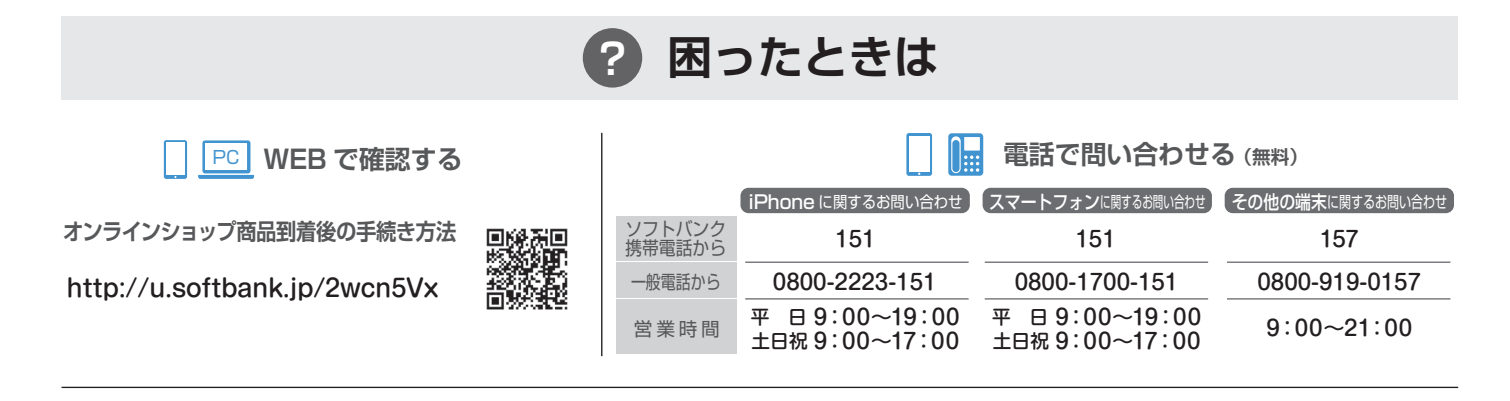

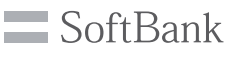